# **Propiedades**

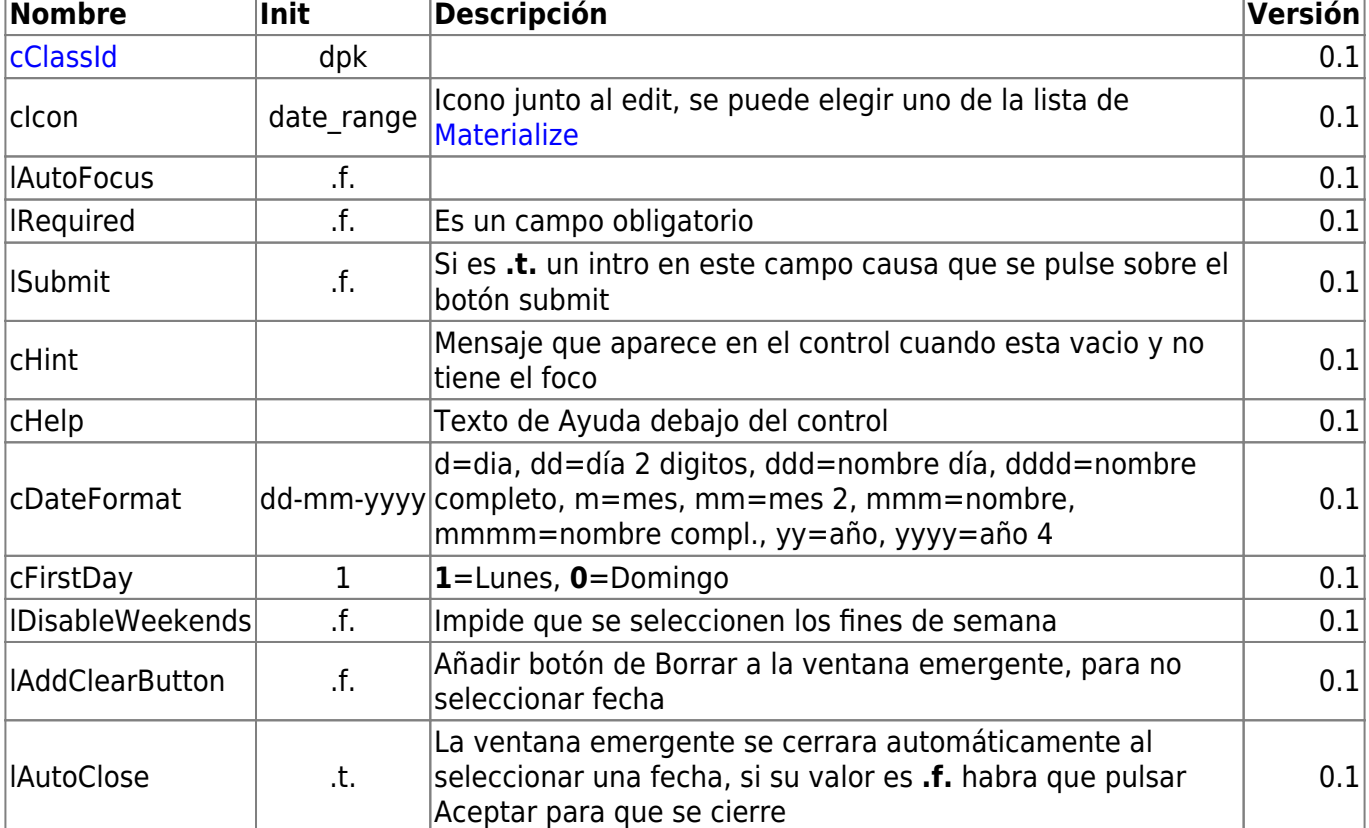

wDatePicker es uno de los controles básicos de Néfele.

### **Ejemplo de uso**

```
 :cId := "Inicio"
   :cHelp := "Fecha de inicio"
   :dDefaultDate := Date()
   :dMinDate := Date() - 10
   :dMaxDate := Date() + 60
   :lAddClearButton := .T.
   :lRequired := .T.
   :Create()
 END WITH
```

```
 With object WDatePicker():New(:WO)
```

```
Muestra un campo de fecha que se puede rellenar a mano o pulsar sobre él y para presentar un
calendario para escoger una fecha, podemos definir el periodo de fechas admitido.
```
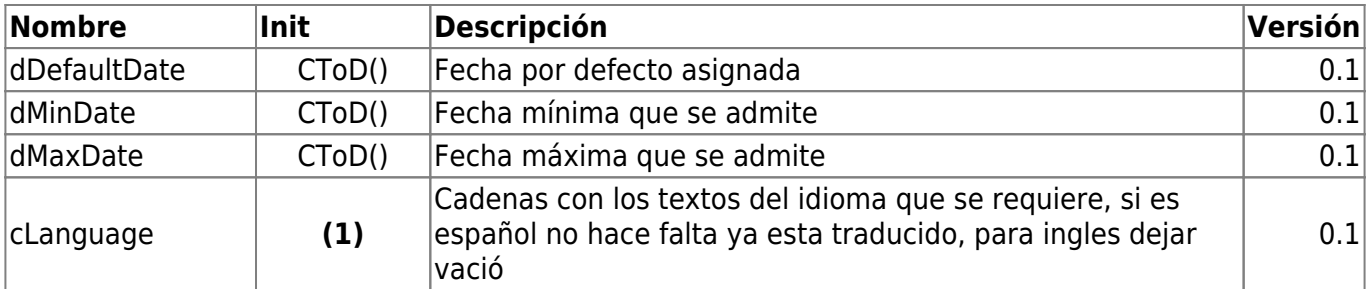

```
clear:'Borrar', done:'Aceptar', cancel:'Cancelar', today:'Hoy',
months['Enero','Febrero','Marzo','Abril','Mayo','Junio','Julio','Agosto','Se
ptiembre','Octubre','Noviembre','Diciembre'],
monthsShort:['Ene','Feb','Mar','Abr','May','Jun','Jul','Ago','Sep','Oct','No
v','Dic'],
weekdays:['Domingo','Lunes','Martes','Miércoles','Jueves','Viernes','Sábado'
], weekdaysShort:['Dom','Lun','Mar','Mie','Jue','Vie','Sab'],
weekdaysAbbrev:['D','L','M','X','J','V','S']
```
### **Hereda de...**

# **wControl**

### **Propiedades**

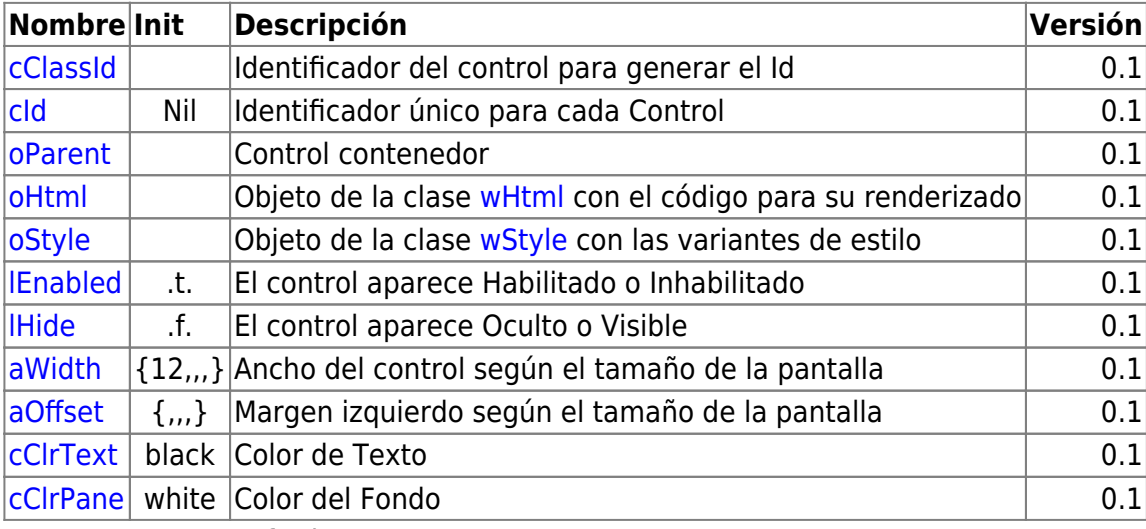

14/11/2019 14:37 · fredy

## **Métodos**

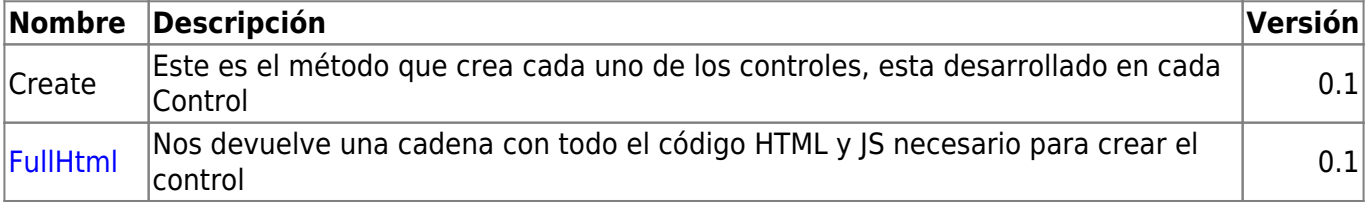

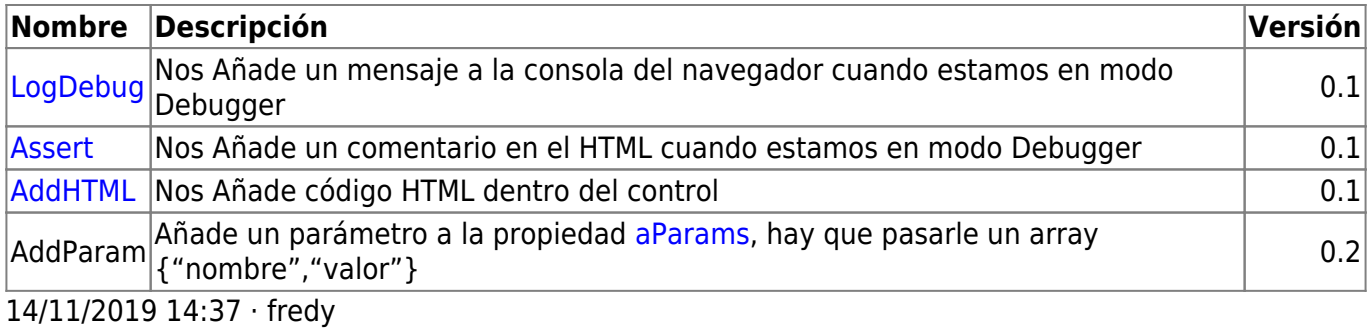

From: <https://nefele.dev/wiki/>- **Nefele Project**

Permanent link: **<https://nefele.dev/wiki/controles/wdatepicker>**

Last update: **26/03/2022 12:16**

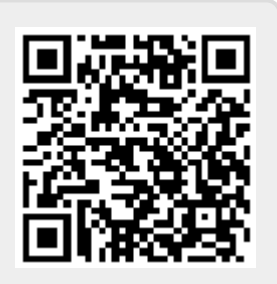